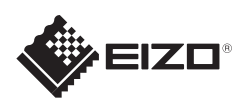

# ElexScan<sup>®</sup> S2202W

Les PRECAUTIONS (FORSIKTIGHETSREGLENE), denne Installasjonsveiledningen og Brukerveiledningen som er lagret på CD-ROM-en nøye for å bli kjent med sikker og effektiv bruk av skjermen. Ta vare på denne veiledningen for fremtidig referanse.

### **Viktig**

Copyright© 2010-2011 EIZO NANAO CORPORATION All rights reserved.

**Installasjons-veiledning**

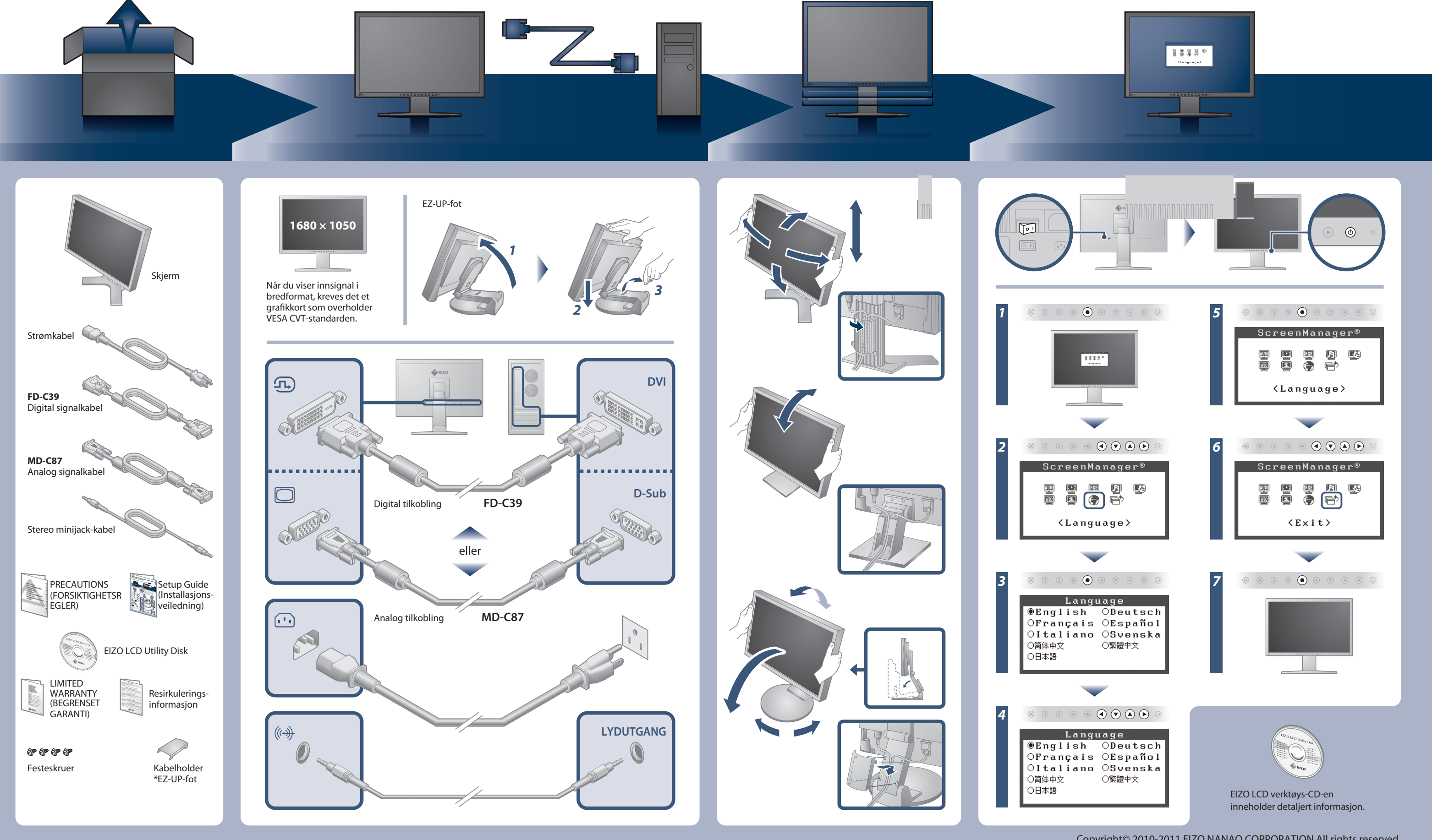

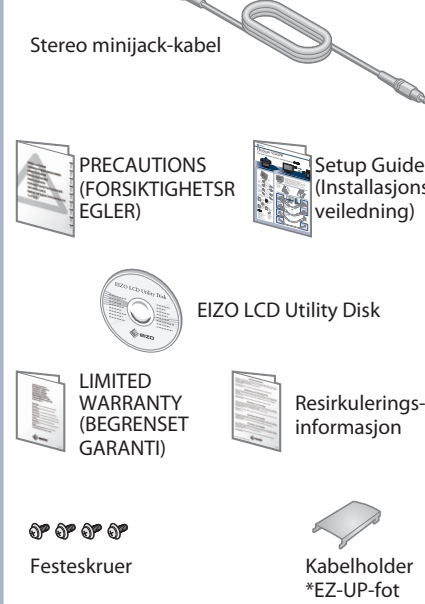

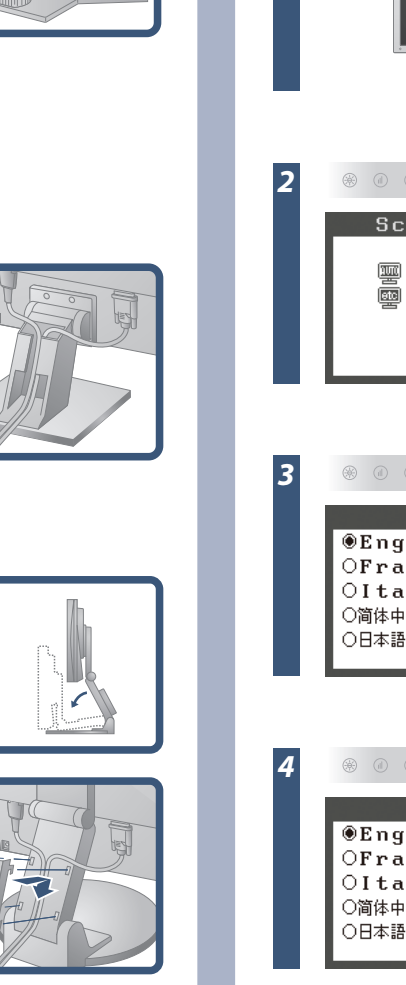

automatisk til et komfortabelt nivå med Auto EcoView-funksjonen.

## **Ikke noe bilde**

Hvis det ikke vises noe bilde på skjermen selv etter at følgende tiltak er utført, må du kontakte leverandøren.

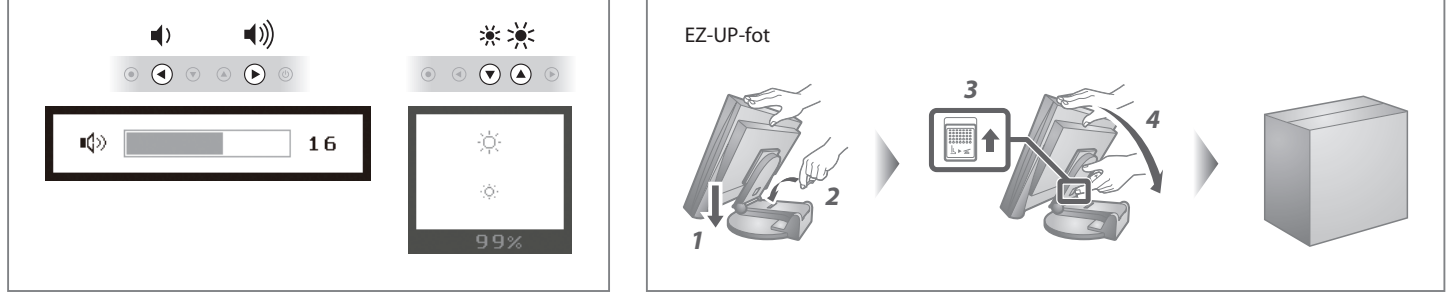

**Hinweise zur Auswahl des richtigen Schwenkarms für Ihren Monitor**<br>Dieser Monitor ist für Bildschirmarbeitsplätze vorgesehen. Wenn nicht der zum Standardzubehör<br>gehörigeSchwenkarm verwendet wird, muss statt dessen ein geei

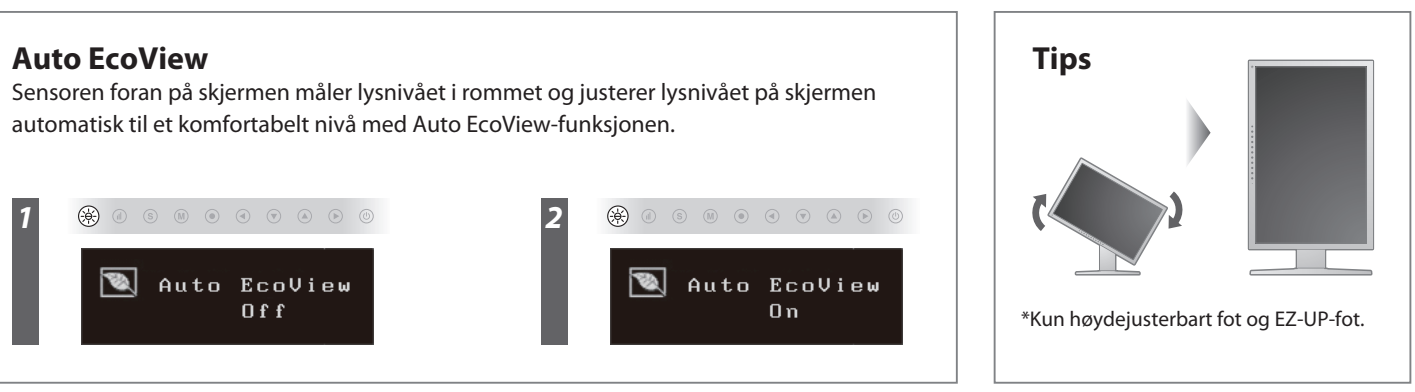

- Der Standfuß muß den nachfolgenden Anforderungen entsprechen:<br>1) Der Standfuß muß eine ausreichende mechanische Stabilität zur Aufnahme des Gewichtes vom<br>1) Bildschirmgerät und des spezifizierten Zubehörs besitzen. Das Ge
- 
- 
- 
- c nicht höher als die Augenhöhe eines Benutzers in sitzender Position ist.<br>
c) Im Fall eines stehenden Benutzers muß die Befestigung des Bildschirmgerätes derart erfolgen,<br>
daß die Höhe der Bildschirmmitte über dem Boden
- 
- 
- 

**Hinweis zur Ergonomie :**<br>Dieser Monitor erfüllt die Anforderungen an die Ergonomie nach EK1-ITB2000 mit dem Videosignal,<br>Dieser Monitor erfüllt die Anforderungen an die Ergonomie nach ferderunz, non interlaced.<br>Veiterhin

"Maschinenlärminformations-Verordnung 3. GPSGV:<br>Der höchste Schalldruckpegel beträgt 70 dB(A) oder weniger gemäss EN ISO 7779"

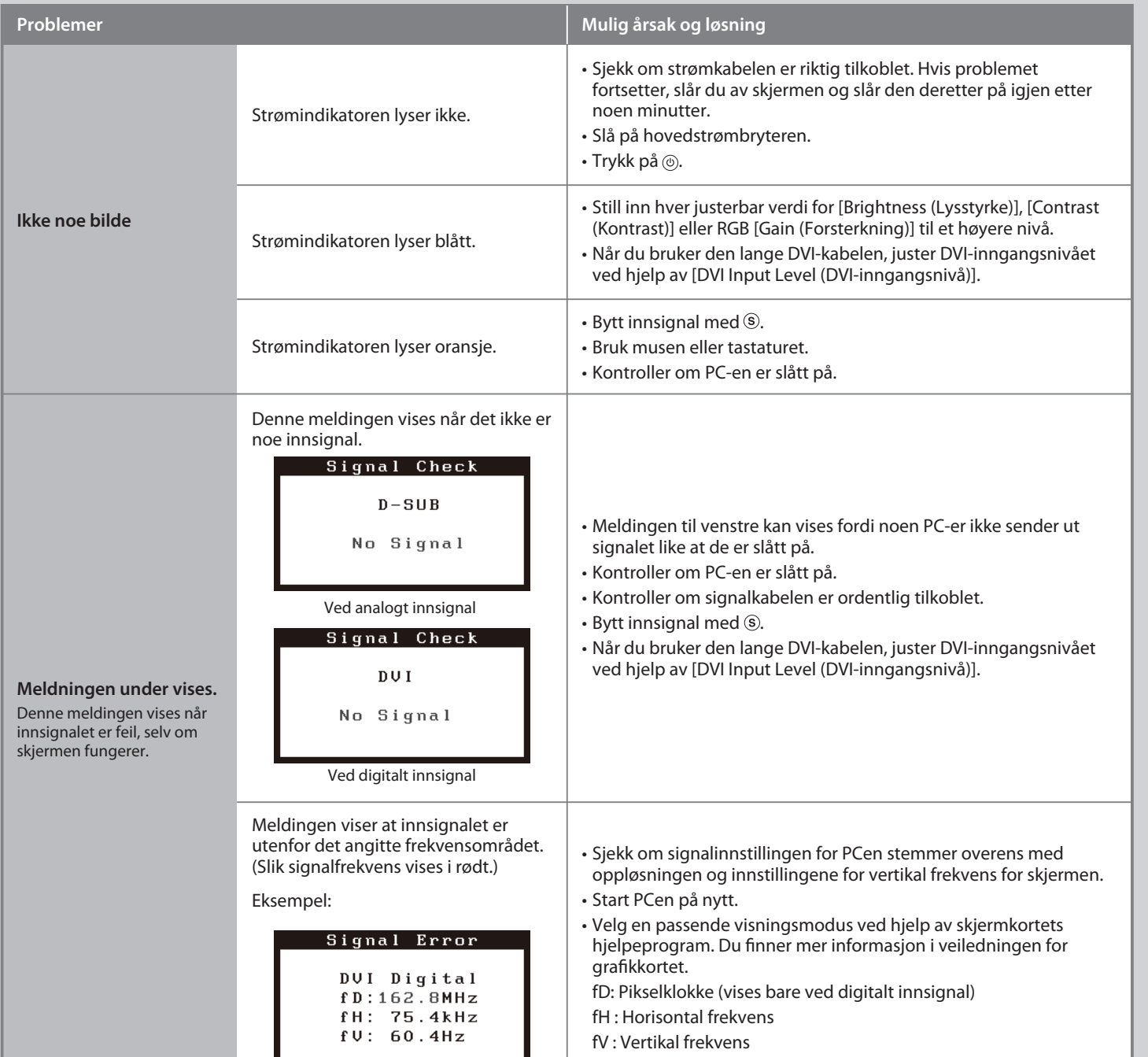

[Begrenzung des maximalen Schalldruckpegels am Ohr] Bildschirmgeräte: Größte Ausgangsspannung 150 mV